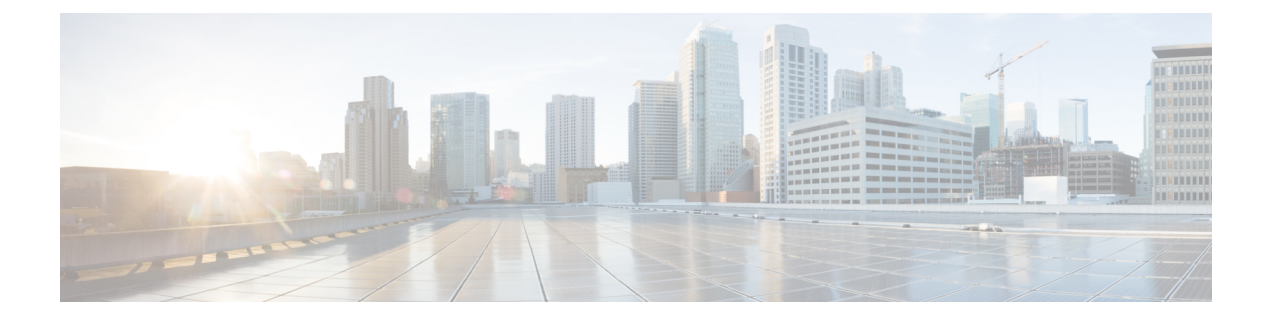

# **G.8275.1** プロファイル

- G.8275.1 に関する情報 (1 ページ)
- G.8275.1 プロファイルの設定 (4 ページ)
- 設定の確認 (5 ページ)
- デバッグコマンド (7 ページ)

## **G.8275.1** に関する情報

Precision Time Protocol (PTP)が定義されているIEEE 1588-2008標準では、異なるシナリオでの使 用に対して PTP を適応させるために、個別のプロファイルを定義することができます。ネット ワークからのフルタイミングサポートを備えた ITU-T G.8275.1 は、テレコムネットワークで使用 するための PTP プロファイルです。テレコムネットワークでは、位相または時刻の同期が必要で あり、各ネットワークデバイスがPTPプロトコルに参加し、PHYレイヤの周波数サポートを提供 します。

### 同期モデル

G.8275.1 に採用されているモデルは、「ホップバイホップ」同期です。マスターからスレーブへ のパス上の各ネットワーク要素は、ローカルクロックを上流のデバイスに同期させ、下流のデバ イスに同期を提供します。

G.8275.1 では、次の 3 種類のクロックを使用できます。

- **Telecom Grandmaster**(**T-GM**):テレコムグランドマスターは、ネットワーク内の他のデバ イスにタイミングを提供し、通常は、GPS アンテナなどのプライマリ基準時刻源に接続され ています。ローカルクロックを他のネットワーク要素に同期させません。
- **Telecom Time Slave Clock**(**T-TSC**):スレーブクロックは、ローカルクロックを別の PTP ク ロックに同期させ、他のデバイスには PTP を介して同期を提供しません。
- **Telecom Boundary Clock**(**T-BC**):テレコム境界クロックは、ローカルクロックを T-GM ま たは上流の T-BC に同期させ、タイミング情報を下流の T-BC または T-TSC に提供します。 所定の時点で、T-BCが同期するために利用可能な高品質のクロックがない場合は、グランド マスターの機能を果たすことができます。G.8275.1は、T-BCに仮想ポートの概念を導入して

います。仮想ポートは、ソース選択に参加できる、T-BC上の外部の周波数、位相、および時 刻入力インターフェイスです。IR8340には、タイミングカードに載ったgnssモジュールがあ ります。gnss がロックされている場合、GNSS から時刻、位相、および周波数を取得する仮 想ポートを使用するように T-BC を設定できます。

非参加デバイス(PTP パケットを転送するだけのデバイス)および PTP 透過クロックは許可され ません。

PTP は、ネットワーク全体で位相/時刻の同期を提供するために使用されます。SyncE が G.8275.1 展開で使用され、位相/時刻の同期(いわゆる「ハイブリッドモード」)の周波数安定性が向上す ることが期待されます(必須ではありません)。

図 **<sup>1</sup> : G.8275.1** トポロジの例

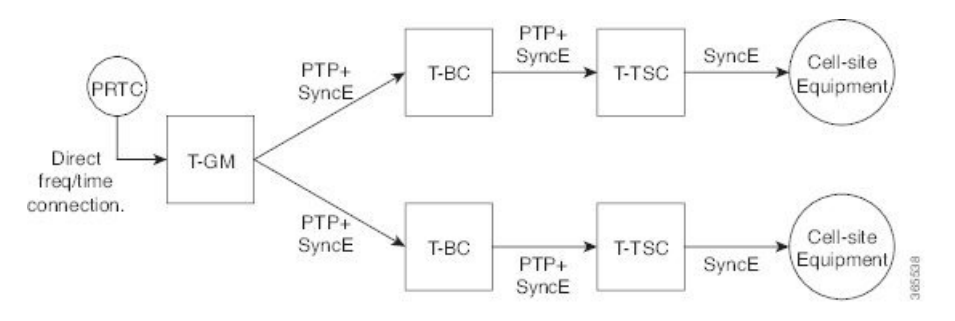

**PTP** ドメイン

G.8275.1 ネットワーク内で使用できる PTP ドメイン番号は、24 ~ 43 の範囲です。デフォルトド メインは 24 です。

### **PTP** メッセージと転送

次の PTP 転送パラメータは、G.8275.1 で定義されています。

- マルチキャスト PTP over Ethernet を使用する必要があります。転送可能なマルチキャスト MAC アドレス(01-1B-19-00-00-00)または転送不可能なマルチキャスト MAC アドレス (01-80-C2-00-00-0E)のいずれかを使用できます。使用中の MAC アドレスは、設定によっ てポートごとに選択されます。
- 1 ステップまたは 2 ステップのクロックモードを使用できます。
- 位相/時刻配信を可能にするために、双方向のPTP動作が必要です。遅延要求応答メカニズム が、伝播遅延測定に使用されます。ピア遅延メカニズムは使用されません。
- アナウンスメッセージの最小パケットレートは 8 パケット/秒です。同期、フォローアップ、 遅延要求、および遅延応答メッセージの場合、最小レートは 16 パケット/秒です。
- シグナリングおよび管理メッセージは使用されません。

(注) G8275.1は、サブインターフェイス、dot1q、およびポートチャネルではサポートされていません。

### ベスト マスター クロック アルゴリズム

G.8275.1 は、代替ベスト マスター クロック アルゴリズム(BMCA)を指定します。BMCA は、 各デバイスが同期するクロック(存在する場合)を選択し、ローカルポートのポート状態を決定 するために使用されます。

次の新しいパラメータは、G.8275.1 の代替 BMCA の一部として定義されています。

- 「**notSlave**」フラグ:notSlave フラグは、ポートごとに設定可能な boolean 値であり、ポート をスレーブモードにできるかどうかを示します。これが PTP クロックのポートの 1 つに設定 されている場合、クロックはそのポートで受信したクロックに同期しません。
- ローカルプライオリティ:ローカルプライオリティはポートごとの設定項目であり、単一の ネットワーク要素の範囲内で、異なるポートで受信したクロック間から PTP クロックが選択 するときにタイブレーカーとして使用されます。ネットワーク要素のローカルクロックにも、 設定可能なローカルプライオリティがあります。

G.8275.1 BMCA のクロック比較アルゴリズムは、次のパラメータに基づいています。

- **1.** クロッククラス:プロファイルは、準拠するクロックで使用するための一連のクロッククラス を定義します。選択されるクロッククラスは、クロックのタイプ、クロックのトレーサビリ ティ、およびホールドオーバーステータスに依存します。
- **2.** クロック精度:G.8275.1 によって次のクロック精度値が使用されます。

0x21:PRTC にロックされた T-GM はこの値を使用します。

0xFE:ホールドオーバーの T-GM、または T-BC は、この値を使用します。

**3.** オフセットスケール対数分散:G.8275.1によって次のオフセットスケール対数分散値が使用さ れます。

0x4E5D:PRTC にロックされた T-GM はこの値を使用します。

0xFFFF:ホールドオーバーの T-GM、または T-BC は、この値を使用します。

- **4.** プライオリティ **2**:元の 1588v2 BMCA と同様に使用されます。プライオリティ 1 は使用され ません。
- **5.** ローカルプライオリティ:上記のように使用されます。
- **6.** クロック**ID**:クロックIDは、異なるクロック間のタイブレーカーとして使用されます(元の 1588v2 BMCA と同様)。
- **7.** 削除されたステップ:削除されたステップの値は、同じクロックを受信する異なるポート間で 選択するために使用されます(元の 1588v2 BMCA と同様)。

**8.** ポート**ID**:ポートIDは、同じクロックの異なるポート間のタイブレーカーとして使用されま す。

G.8275.1 準拠のクロックは、受信したアナウンスメッセージの次の値を無視します。

- flag フィールドの代替マスター、ユニキャスト、およびプロファイル固有のメンバー
- control フィールド
- Priority1

# **G.8275.1** プロファイルの設定

### **T-GM** の設定

PTP-OC-T-GM は、周波数と 1PPS の入力を取得し、上流のグランドマスターと同期することがで きます。

次に、T-GM の設定例を示します。

ptp clock ordinary domain 24 profile G.8275.1 **tod R0 ubx input 1pps R0** //GNSS is locked and TOD+1PPS are feeding into T-GM G.8275.1. clock-port master-port master transport ethernet multicast interface Gig 0/0/1

## **T-TSC** の設定

次に、T-TSC の設定例を示します。

ptp clock ordinary domain 24 hybrid g.8275.1 tod R0 cisco output 1pps R0 clock-port slave-port slave transport ethernet multicast interface Gig 0/0/0

### **T-BC** の設定

次に、T-BC の設定例を示します。

ptp clock boundary domain 24 hybrid profile g.8275.1 tod R0 cisco output 1pps R0 clock-port bc-port-1 transport ethernet multicast interface Gig 0/0/0 clock-port bc-port-2 transport ethernet multicast interface Gig 0/0/1

## 設定の確認

次のコマンドを使用すると、クロッキング設定を確認できます。

- show ptp clock running domain <domain no
- show ptp clock dataset default
- show ptp clock dataset parent
- show ptp port <name of virtual port>
- show ptp wan stat stream  $\leq$  stream id $\geq$
- show network-clock synchronization
- show ptp port dataset port
- show ptp wan tod
- show gnss time
- show gnss status

#### 例

#### IR8340#**show ptp clock running domain 24**

PTP Ordinary Clock [Domain 24] [Hybrid] [Profile: g8275.1]

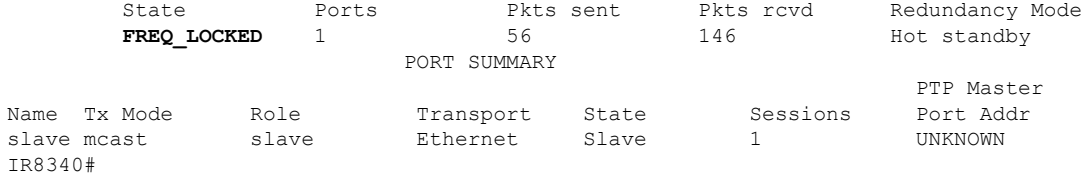

#### IR8340#**show ptp clock running**

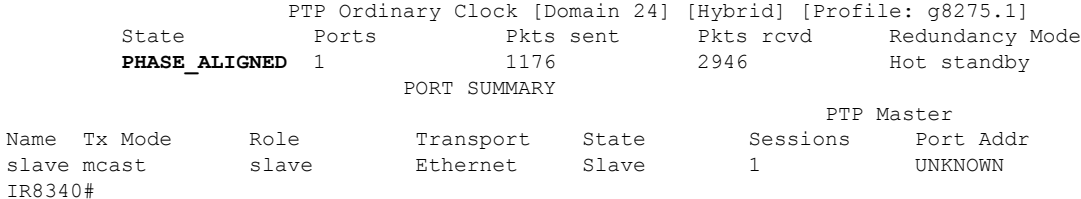

#### IR8340#**show ptp clock dataset default**

CLOCK [Ordinary Clock, domain 24] Profile: g8275.1 Two Step Flag: No Clock Identity: 0x6C:03:09:FF:FE:18:5F:03 Number Of Ports: 1 Priority1: 128 Priority2: 128 Local Priority: 128 Domain Number: 24 Slave Only: Yes Clock Quality: Class: 255 Accuracy: Unknown

```
Offset (log variance): 65535
IR8340#
IR8340#show ptp clock dataset parent
CLOCK [Ordinary Clock, domain 24]
  Profile: g8275.1
  Parent Clock Identity: 0x44:B6:BE:FF:FE:42:EF:13
  Parent Port Number: 0
 Parent Stats: No
 Observed Parent Offset (log variance): 0
 Observed Parent Clock Phase Change Rate: 0
 Grandmaster Clock:
    Identity: 0x44:B6:BE:FF:FE:42:EF:13
   Priority1: 128
   Priority2: 128
   Clock Quality:
      Class: 248
      Accuracy: Unknown
      Offset (log variance): 65535
IR8340#
IR8340#show ptp port dataset port
PORT [slave]
  Clock Identity: 0x6C:03:09:FF:FE:18:5F:03
 Clock Profile: g8275.1
 Transport Interface: GigabitEthernet0/0/1
 Port Number: 1
 Port State: Slave
 Min Delay Req Interval (log base 2): -4
 Peer Mean Path Delay: 0
 Announce interval (log base 2): -3
 Announce Receipt Timeout: 3
 Sync Interval (log base 2): -4
 Delay Mechanism: End to End
 Peer Delay Request Interval (log base 2): -4
 PTP version: 2
  Local Priority: 128
 Not-slave: False
IR8340#
IR8340#show ptp wan stat stream 0
LOCK STATUS : PHASE LOCKED
SYNC Packet Stats
  Time elapsed since last packet: 0.0
  Configured Interval : -5, Acting Interval -5
 Tx packets : 0, Rx Packets : 96215
 Last Seq Number : 30678, Error Packets : 0
Delay Req Packet Stats
 Time elapsed since last packet: 0.0
  Configured Interval : -4, Acting Interval : -4
 Tx packets : 48107, Rx Packets : 0
 Last Seq Number : 0, Error Packets : 0
Delay Response Packet Stats
 Time elapsed since last packet: 0.0
  Configured Interval : -4, Acting Interval : -4
  Tx packets : 0, Rx Packets : 48107
 Last Seq Number : 48106, Error Packets : 0
Announce Packet Stats
  Time elapsed since last packet: 0.0
  Configured Interval : 1, Acting Interval : 1
  Tx packets : 0, Rx Packets : 1509
 Last Seq Number 1508 Error Packets 0
Signalling Packet Stats
  Time elapsed since last packet: 0.0
```

```
Configured Interval : 0, Acting Interval : 0
 Tx packets : 12, Rx Packets : 12
 Last Seq Number : 0, Error Packets : 0
Current Data Set Current Data Set Current Data Set Current Online Within tolerance?
 Offset from master : +0.000000000 seconds Yes<br>
Mean Path Delay : +0.000000027 seconds Yes
                 40.000000027 seconds
 Forward Path Delay : +0.000000027 seconds Yes
 Reverse Path Delay : +0.000000028 seconds Yes
 Steps Removed 1
IR8340#
IR8340#show ptp wan tod
PTPd ToD information:
Time: 01/05/22 11:35:21
IR8340#
IR8340#show network-clocks synchronization detail
Automatic selection process : Enable
Equipment Clock : 2048 (EEC-Option1)
Clock State : Frequency Locked
Clock Mode : QL-Enable
ESMC : Enabled
SSM Option : 1
T0 : GigabitEthernet0/0/1
Hold-off (global) : 300 ms
Wait-to-restore (global) : 10 sec
Tsm Delay : 180 ms
Revertive : No
Force Switch: FALSE
Manual Switch: FALSE
Number of synchronization sources: 1
Squelch Threshold: QL-SEC
sm(netsync NETCLK QL ENABLE), running yes, state 1A
Last transition recorded: (begin)-> 2A (ql mode enable)-> 1A (src added)-> 1A (sf change)->
1A (ql_change)-> 1A
Nominated Interfaces
Interface SigType Mode/QL Prio QL_IN ESMC Tx ESMC Rx
Internal NA NA/Dis 251 QL-SEC NA NA
*Gi0/0/1 NA Sync/En 1 QL-PRC - -
```
# デバッグコマンド

設定をデバッグするには、次のコマンドを使用します。

- show esmc details
- show platform hardware network-clocks
- show network-clock synchronization detail
- show clocking details

#### 例

```
IR8340#show esmc detail
Interface: GigabitEthernet0/0/0
 Administrative configurations:
   Mode: Asynchronous
```
ESMC TX: Disable

```
ESMC RX: Disable
   QL TX: -
    QL RX: -
  Operational status:
   Port status: UP
    QL Receive: QL-DNU
   QL Transmit: -
   QL rx overrided: -
   ESMC Information rate: 1 packet/second
   ESMC Expiry: 5 second
   ESMC Tx Timer: Stopped
   ESMC Rx Timer: Stopped
   ESMC Tx interval count: 1
   ESMC INFO pkts in: 777
   ESMC INFO pkts out: 1068
   ESMC EVENT pkts in: 0
   ESMC EVENT pkts out: 2
IR8340#show esmc detail
IInterface: GigabitEthernet0/0/1
 Administrative configurations:
   Mode: Synchronous
   ESMC TX: Enable
   ESMC RX: Enable
   QL TX: -
   QL RX: -
  Operational status:
   Port status: UP
   QL Receive: QL-PRC
   QL Transmit: QL-DNU
   QL rx overrided: -
   ESMC Information rate: 1 packet/second
   ESMC Expiry: 5 second
   ESMC Tx Timer: Running
   ESMC Rx Timer: Running
   ESMC Tx interval count: 1
   ESMC INFO pkts in: 1169
   ESMC INFO pkts out: 1486
   ESMC EVENT pkts in: 0
   ESMC EVENT pkts out: 2
IR8340#
IR8340#show network-clocks synchronization detail
Automatic selection process : Enable
Equipment Clock : 2048 (EEC-Option1)
Clock State : Frequency Locked
Clock Mode : QL-Enable
ESMC : Enabled
SSM Option : 1
T0 : GigabitEthernet0/0/1
Hold-off (global) : 300 ms
Wait-to-restore (global) : 10 sec
Tsm Delay : 180 ms
Revertive : No
Force Switch: FALSE
Manual Switch: FALSE
Number of synchronization sources: 1
Squelch Threshold: QL-SEC
sm(netsync NETCLK QL ENABLE), running yes, state 1A
Last transition recorded: (begin)-> 2A (ql_mode_enable)-> 1A (src added)-> 1A (sf change)->
1A (ql change)\rightarrow 1A
Nominated Interfaces
Interface SigType Mode/QL Prio QL_IN ESMC Tx ESMC Rx
```
Internal NA NA/Dis 251 QL-SEC NA NA **\*Gi0/0/1 NA Sync/En 1 QL-PRC - -** IR8340#**show platform hardware network-clocks** Chassis Manager Netclk Status ---------------- DPLL1 Status: ------------- Bandwidth: 1.7 Hz Phase Slope Limit: 7500 ns/s **Current PLL1 Mode: MANUAL NORMAL Current Input Selected: REF7 (CLK\_REC\_25M\_WAN2) Current PLL1 Holdover Status: OFF Current PLL1 Lock Status: ON** IR8340#**show platform hardware network-clocks** DPLL2 Status: ------------- Bandwidth: 0.029 Hz Phase Slope Limit: 750 ns/s **Current PLL2 Mode: TOP CLIENT (NCO)** Current Input Selected: none Current PLL2 Holdover Status: OFF Current PLL2 Lock Status: OFF IR8340#**show platform hardware network-clocks** Current Input Status: REF0 (CLK LOOPBACK1) : OK REF1 (CLK LOOPBACK2) : OK REF2 ((TDM\_SYNC\_MB\_PLL) : FAIL (SCM, CFM, GST, PFM failed) REF3 (RSV 2 M PLL) : FAIL (SCM, CFM, GST, PFM failed) REF4 (CLK PPS GPS PLL) : FAIL (SCM, CFM, GST, PFM failed) REF5 (CLK PPS MB PLL) : FAIL (SCM, CFM, GST, PFM failed) REF6 (CLK REC 25M WAN1) : FAIL (SCM, CFM, GST, PFM failed) **REF7 (CLK\_REC\_25M\_WAN2) : OK**  $REF8$  (CLK20M  $OCXO$ ) REF9 (RSV 1 MB PLL) : FAIL (SCM, CFM, GST, PFM failed) IR8340#**show platform hardware network-clocks**

REF0 Freq Configured : 25 Mhz REF1 Freq Configured : 25 Mhz REF2 Freq Configured : 8 Khz REF3 Freq Configured : 10 Mhz<br>REF4 Freq Configured : 1 Hz REF4 Freq Configured : 1 Hz<br>REF5 Freq Configured : 1 Hz REF5 Freq Configured REF6 Freq Configured : 25 Mhz **REF7 Freq Configured : 25 Mhz** REF8 Freq Configured : 20 Mhz REF9 Freq Configured : 25 Mhz

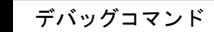

I

翻訳について

このドキュメントは、米国シスコ発行ドキュメントの参考和訳です。リンク情報につきましては 、日本語版掲載時点で、英語版にアップデートがあり、リンク先のページが移動/変更されている 場合がありますことをご了承ください。あくまでも参考和訳となりますので、正式な内容につい ては米国サイトのドキュメントを参照ください。